Word 6.0 for Windows

- 13 ISBN 9787030056306
- 10 ISBN 7030056302

出版时间:1997-01

出版社:科学出版社/龙门书局

页数:241

版权说明:本站所提供下载的PDF图书仅提供预览和简介以及在线试读,请支持正版图书。

#### www.tushu000.com

Word6.0forWindows Word6.0<br>Word 容包括基本排版技巧、设置样式、加入表格、图文混排、打印文档、定制Word、特

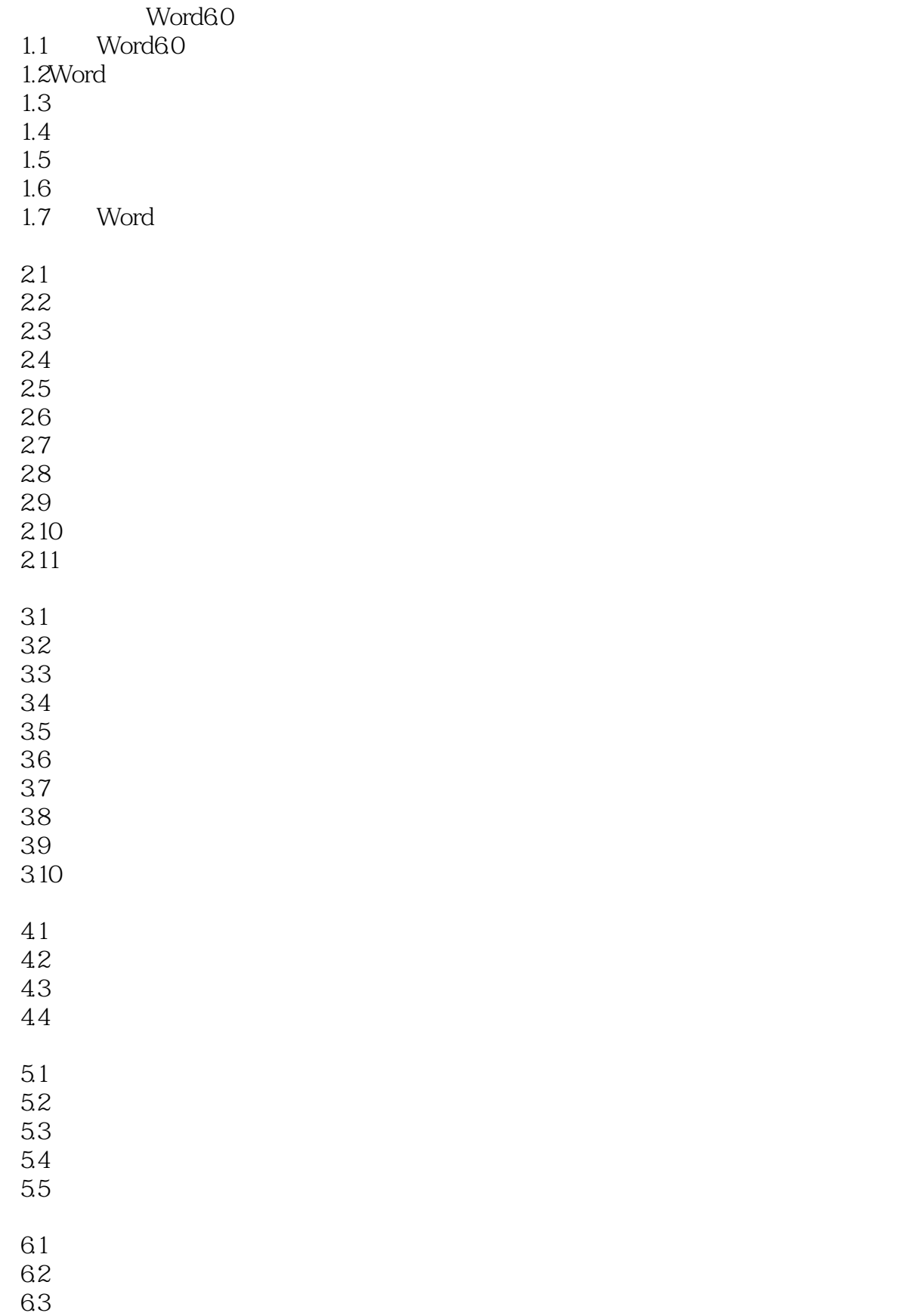

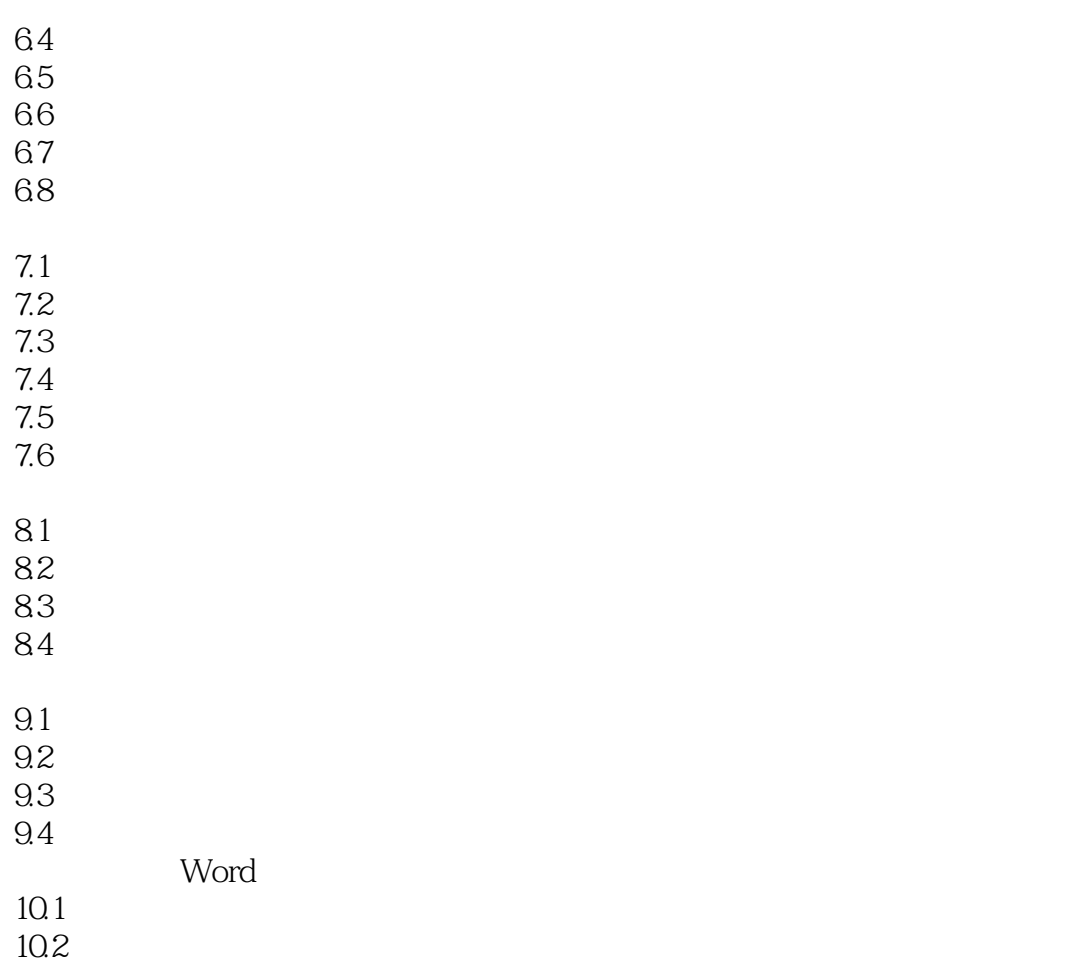

本站所提供下载的PDF图书仅提供预览和简介,请支持正版图书。

:www.tushu000.com